# SCOPUS OLLY LALLA

**كتابخانه دانشكده پرستاري <sup>و</sup> مامايي دانشگاه علوم پزشكي شهيد بهشتي**

# **براي استفاده از اين پايگاه آدرس زير را در URL خود وارد نماييد: www.scopus.com**

**<sup>و</sup> يا از طريق صفحه اصلي كتابخانه مركزي وارد شويد http://lib.sbmu.ac.ir/**

# ویژگیهای Scopus

**اسكوپوس بزرگترين پايگاه داده چكيده <sup>و</sup> استنادي است كه شامل: 41000000 ركورد (حدود %70 همراه با چكيده)؛ حدود 18000 عنوان از 5000 ناشر در سراسر جهان؛ بيش از 3000000 مقاله كنفرانس؛ در بر گيرنده <sup>100</sup> ٪ پايگاه مدلاين؛ ابزاري براي تجزيه <sup>و</sup> تحليل پژوهشهاي مختلف؛ <sup>و</sup> محاسبه Index-H نويسندگان مي باشد**

**اچ- ايندكس بهره وري <sup>و</sup> تأثيرگذاري علمي دانشمندان را به صورت كمي نمايش ميدهد. بر اساس مقالات پر استناد افراد <sup>و</sup> دفعات مورد ارجاع قرار گرفتن آن مقالات توسط نويسندگان ديگر، محاسبه ميشود.**

انواع جستجو

**جستجوي كليدواژه در فيلدهاي مختلف**

**جستجو از طريق نام نويسنده**

**جستجو از طريق وابستگي سازماني**

**جستجوي پيشرفته**

جستجوى كليدواژه

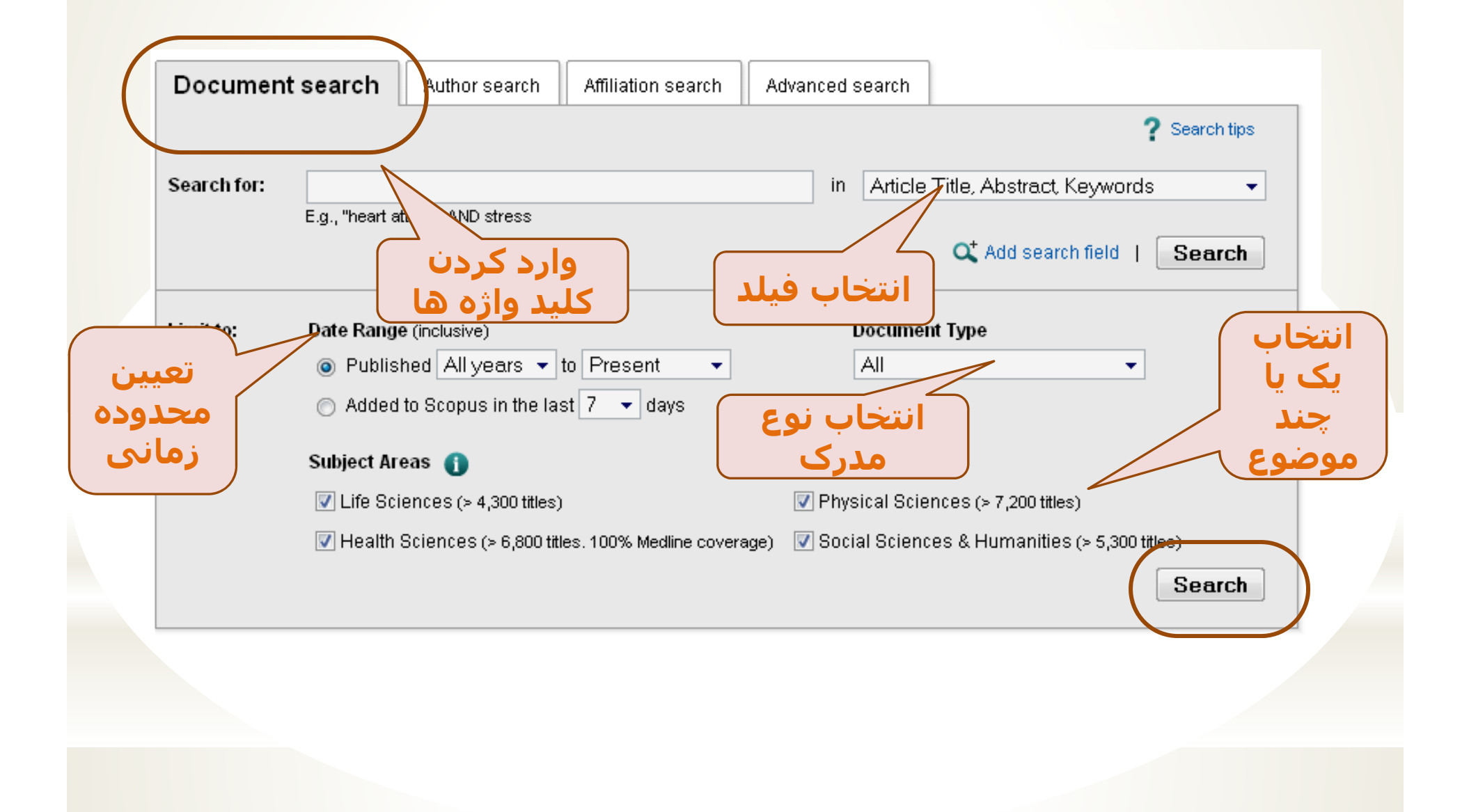

## **Life Sciences**

#### **Covers Source Titles in:**

- Agricultural and Biological Sciences
- Biochemistry, Genetics and Molecular Biology
- Immunology and Microbiology
- Neuroscience
- Pharmacology, Toxicology and Pharmaceutics
- Multidisciplinary

### **Health Sciences**

### **Covers Source Titles in:**

- Medicine
- Nursing
- Veterinary
- Dentistry
- **Health Professions**
- Multidisciplinary

# **Physical Sciences**

موضوعات فرعى

#### **Covers Source Titles in:** - Chemical Engineering - Chemistry Computer Science **Earth and Planetary Sciences** Energy Engineering **Environmental Science Materials Science Mathematics**

- Physics and Astronomy
- Multidisciplinary

## **Social Sciences & Humanities**

#### **Covers Source Titles in:**

- Arts and Humanities
- **Business, Management and Accounting**
- **Decision Sciences**
- Economics, Econometrics and Finance
- Psychology
- **Social Sciences**
- Multidisciplinary

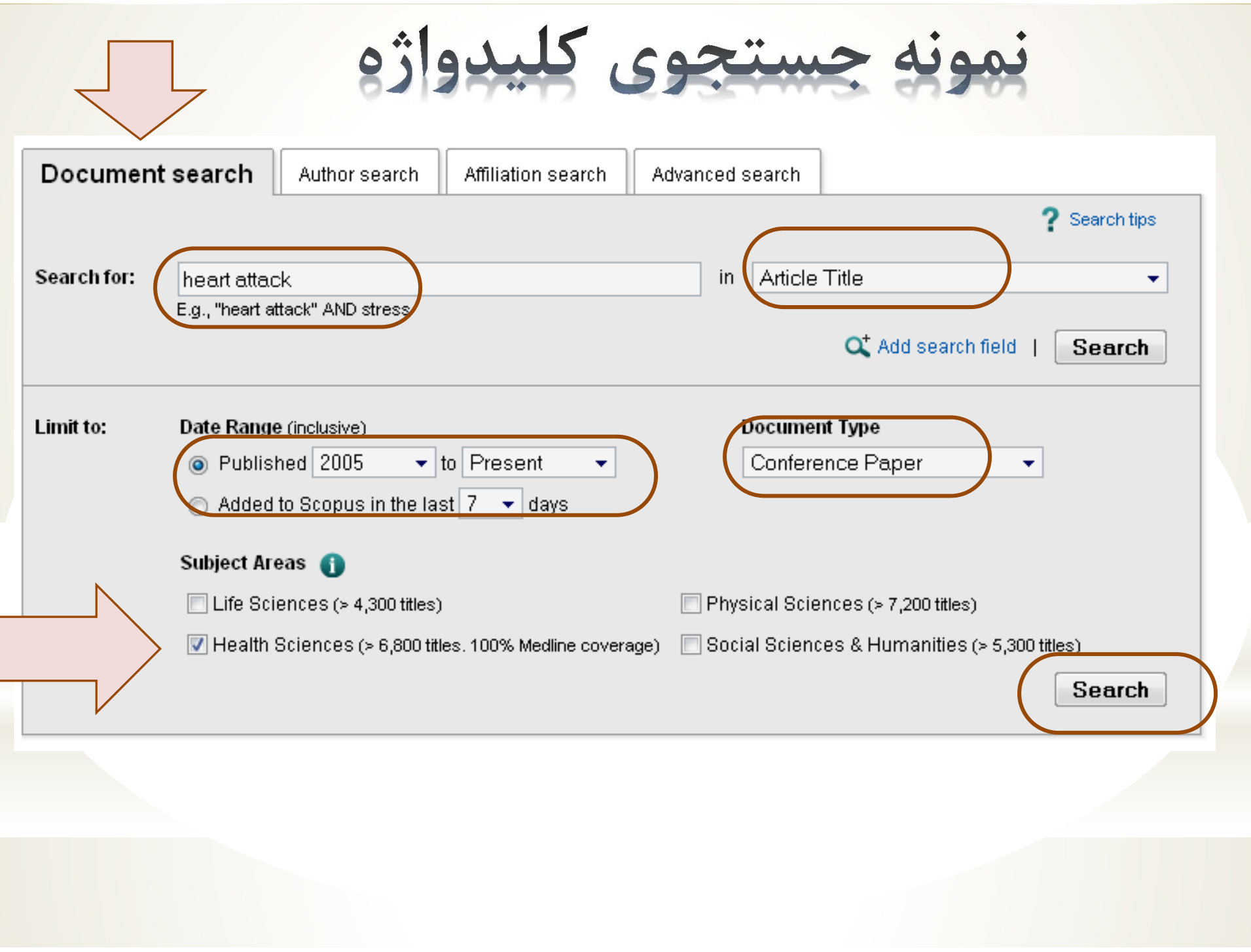

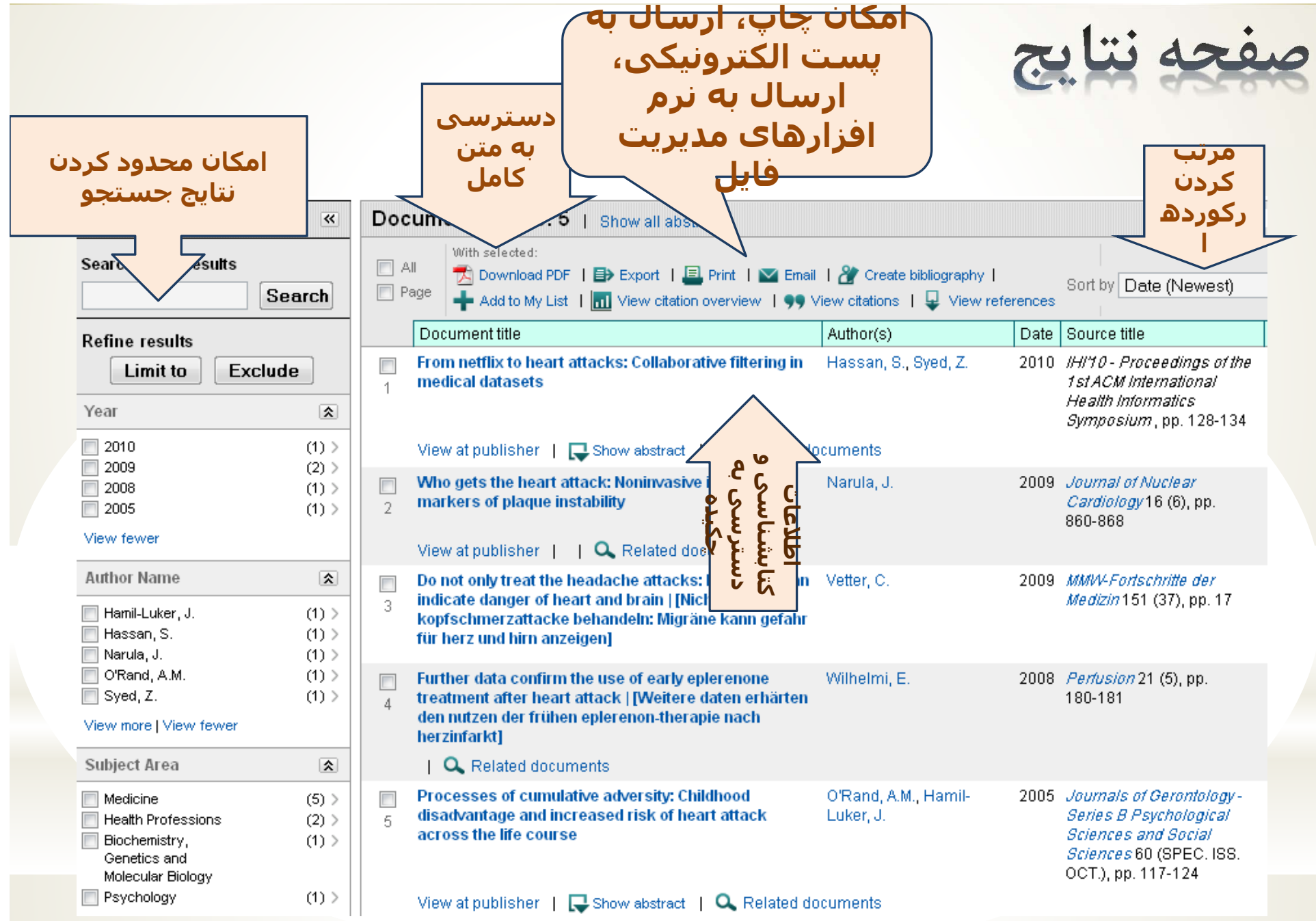

**Scopus كليد واژه ها را به طور همزمان در پايگاههاي اطلاعاتي مختلف، جستجو مي كند.**

**پس از مشاهده عناوين يافت شده، در برخي از آنها پيوند publisher at view ديده مي شود كه با كليك بر روي آن، در صورتيكه پايگاه مورد نظر جزء پايگاههاي مورد اشتراك دانشگاه تربيت مدرس باشد، مي توانيد متن كامل مقاله را دريافت نماييد.**

یک نمونه اتصال به متن کامل

Assessment of input variables determination on the SVM Noori, R., Karbassi, A.R., 2011 Journal of Hydrology 401 model performance using PCA, Gamma test, and forward Moghaddamnia, A., Han, (3-4), pp. 177-189 selection techniques for monthly stream flow prediction D., Zokaei-Ashtiani, M.H., Farokhnia, A., Gousheh,  $M.G.$ View at publisher  $\|\Box$  Show abstract  $\|\mathbf{Q}\|$  Related documents From acyclic dialkylcarbene to the unsaturated cyclic Kassaee, M.Z., 2011 Journal of Physical Ghambarian, M., Shakib, heteroatom substituted ones: A survey of stability Organic Chemistry 24 (5), pp. 351-359 F.A., Momeni, M.R. View at publisher  $\|\Box$  Show abstract  $\|\mathbf{Q}\|$  Related documents Pirhady Tavandashti, N., 2011 Materials and Corrosion Evolution of corrosion protection performance of hybrid silica based sol-gel nanocoatings by doping inorganic Sanjabi, S., Shahrabi, T. 62 (5), pp. 411-415 inhibitor View at publisher  $\bigcap$   $\Box$  Show abstract |  $\bigcirc$  Related documents A facile synthesis of 2-imino-4-methylene-1,3-dithiolanes Yavari, I., Beheshti, S. 2011 Helvetica Chimica Acta 94 (5), pp. 831-834 View at publisher  $\|\Box\$  Show abstract  $\|\mathbf{Q}\|$  Related documents Trichloroacetonitrile as a source of positive chlorine ion Yavari, I., Nasiri-Gheidari, 2011 Helvetica Chimica Acta for trapping huisgen's zwitterions S. 94 (5), pp. 811-816 View at publisher  $\|\Box$  Show abstract  $\|\alpha\|$  Related documents

# **WILEY IF ONLINE LIBRARY**

Enter e-mail address Enter password

**REMEMBER ME** 

 $\overline{u}$ 

PUBLICATIONS | BROWSE BY SUBJECT | RESOURCES | ABOUT US

Corrosion > Journal Home > Vol 62 Issue 5 > Abstract

### **Materials and Corrosion Werkstoffe und Korrosion**

#### Article

#### Evolution of corrosion protection performance of hybrid silica based sol-gel nanocoatings by doping inorganic inhibitor

**Issue** 

N. Pirhady Tavandashti, S. Sanjabi, T. Shahrabi

Article first published online: 25 FEB 2010

DOI: 10.1002/maco.200905529

Copyright @ 2011 WILEY-VCH Verlag GmbH & Co. KGaA, Weinheim

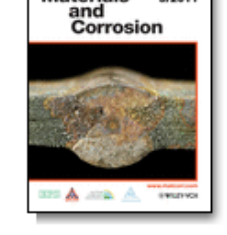

Materials 5/2011

**Materials and Corrosion** Volume 62, Issue 5, pages 411-415. May 2011

# مقاله مورد نظر در پایگاه wiley ت و قابل دسترس می باشد

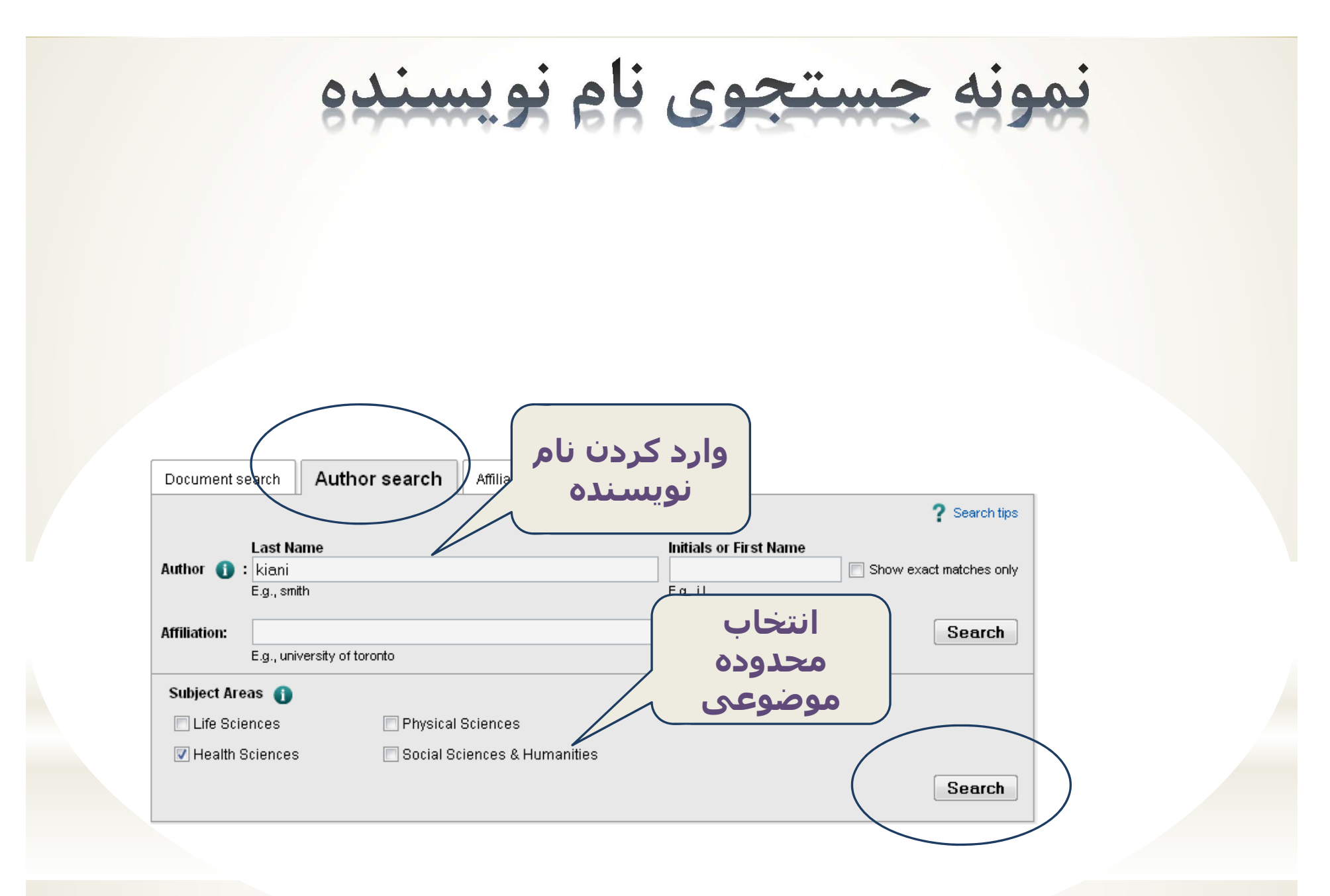

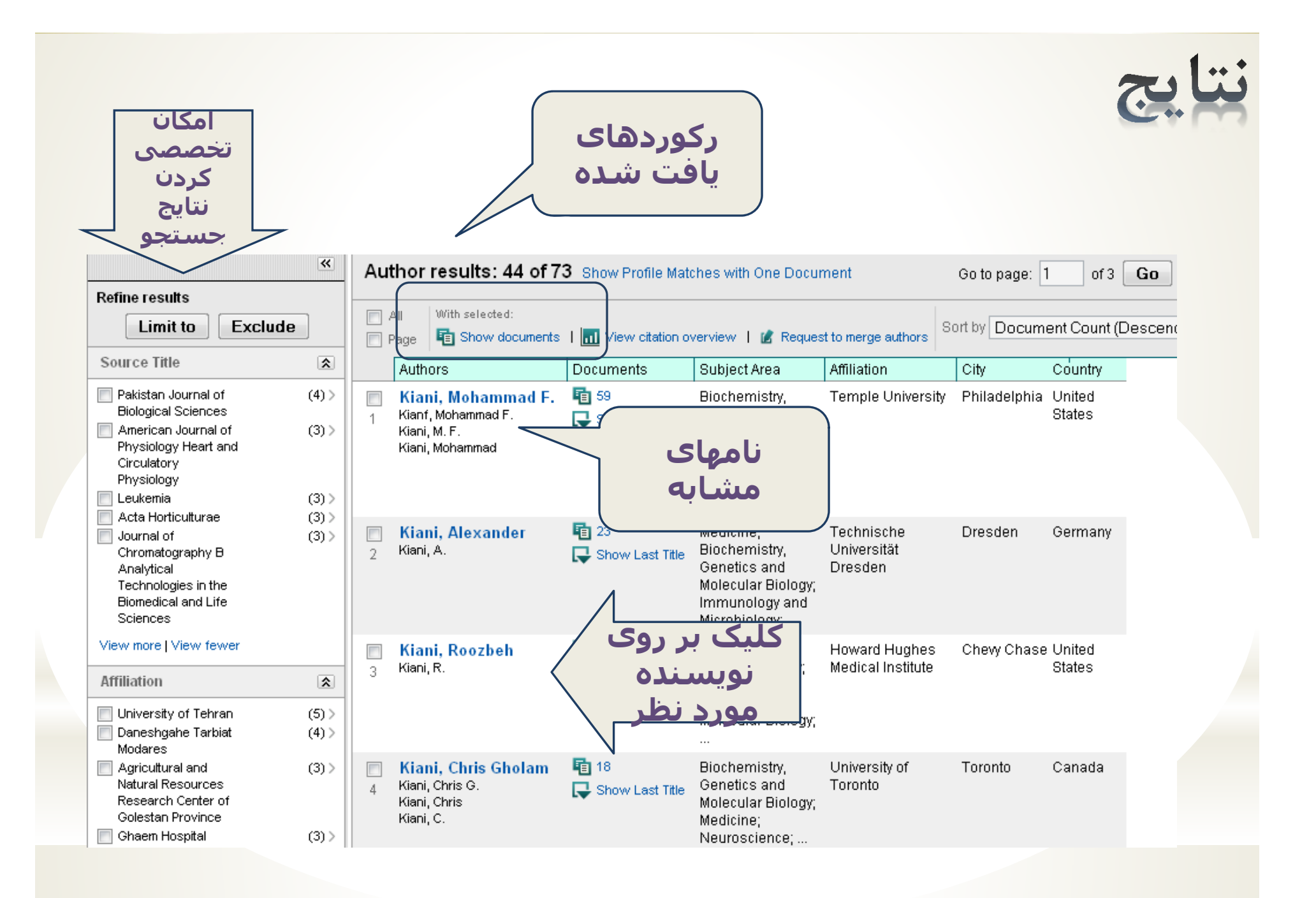

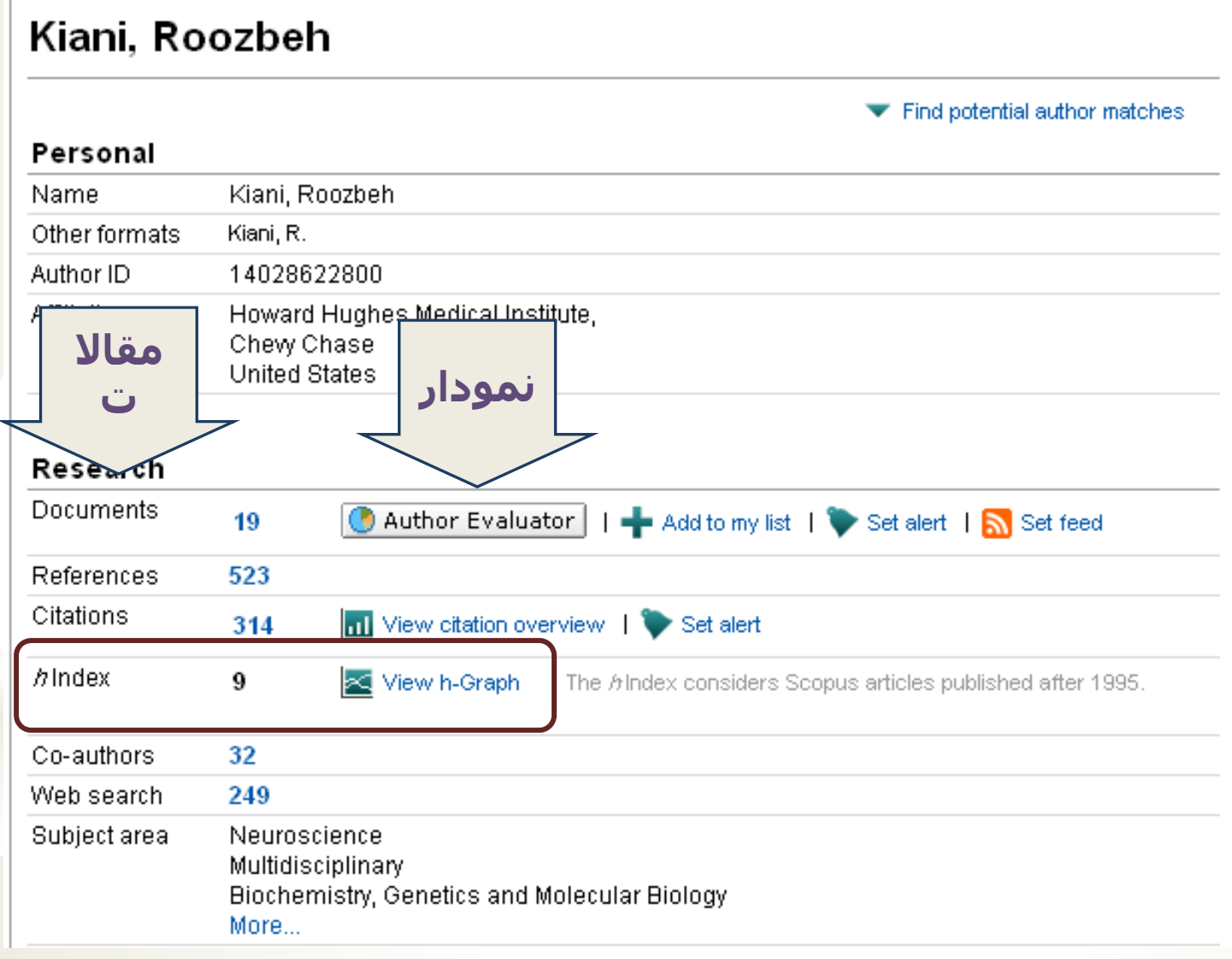

# نمودار مقالات نويسنده مورد نظر

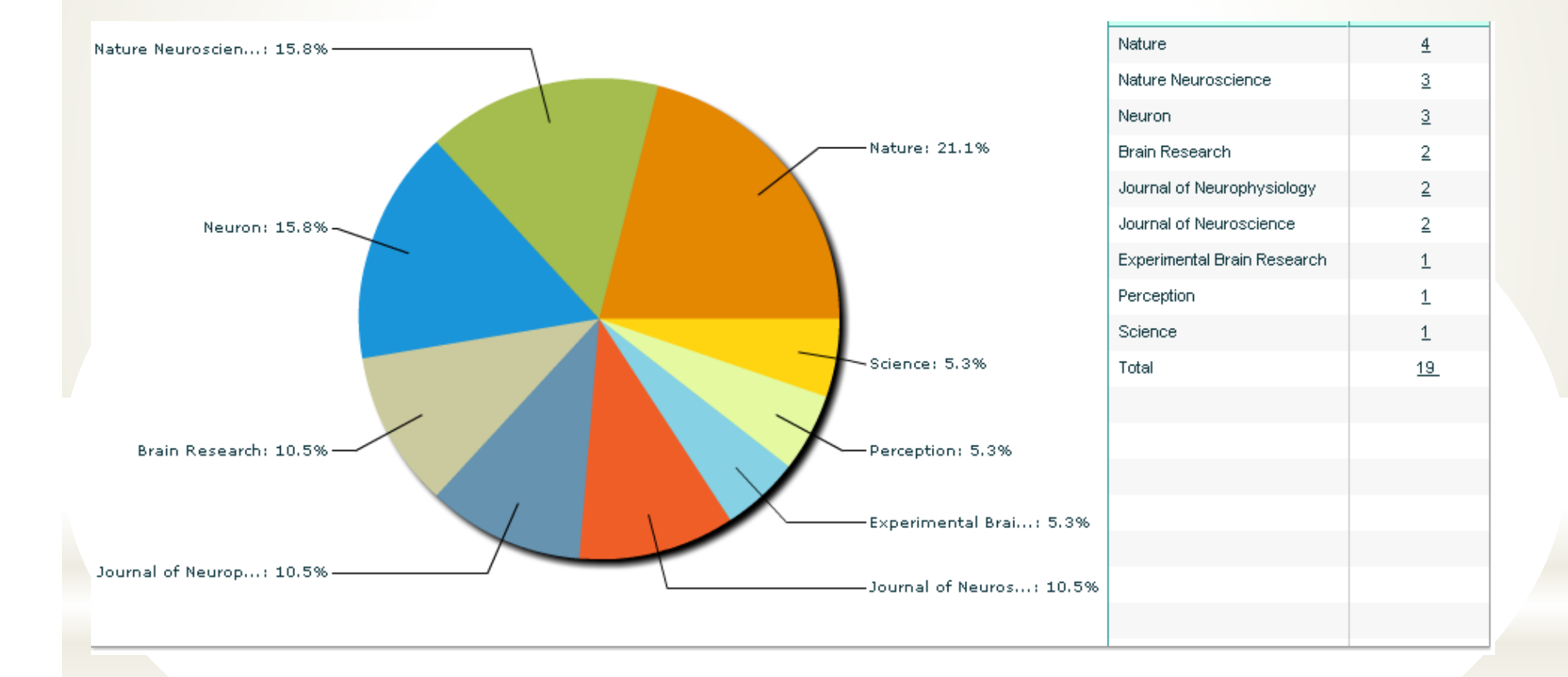

در صفحه نتایج با کلیک بر روی view citation overview، ارجاعات به مقالات نویسنده مورد نظر، در سالهای مختلف مشاهده می شود. **در همين صفحه محققين گرامي مي توانند index-h خود را در گوشه سمت راست بالا مشاهده نمايند.** 

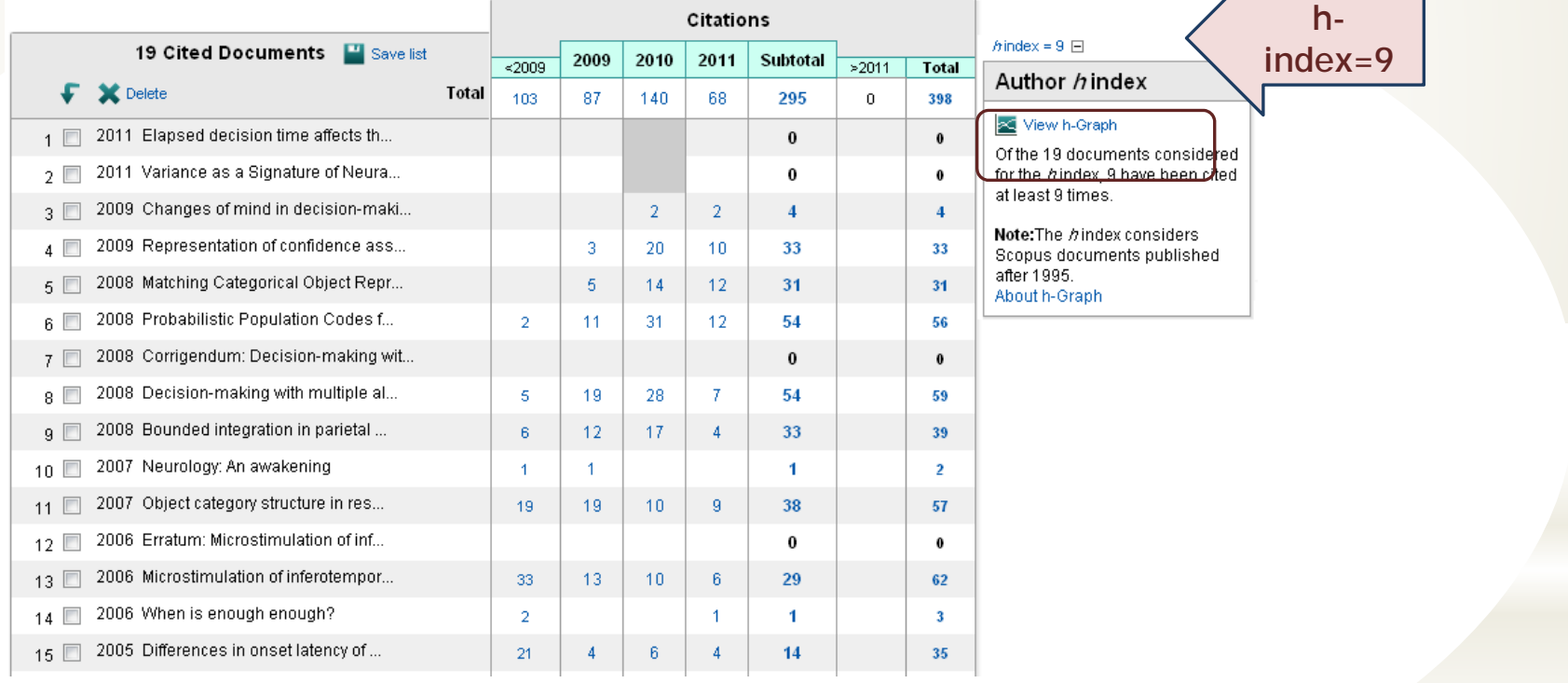

# **h-index نمودار**

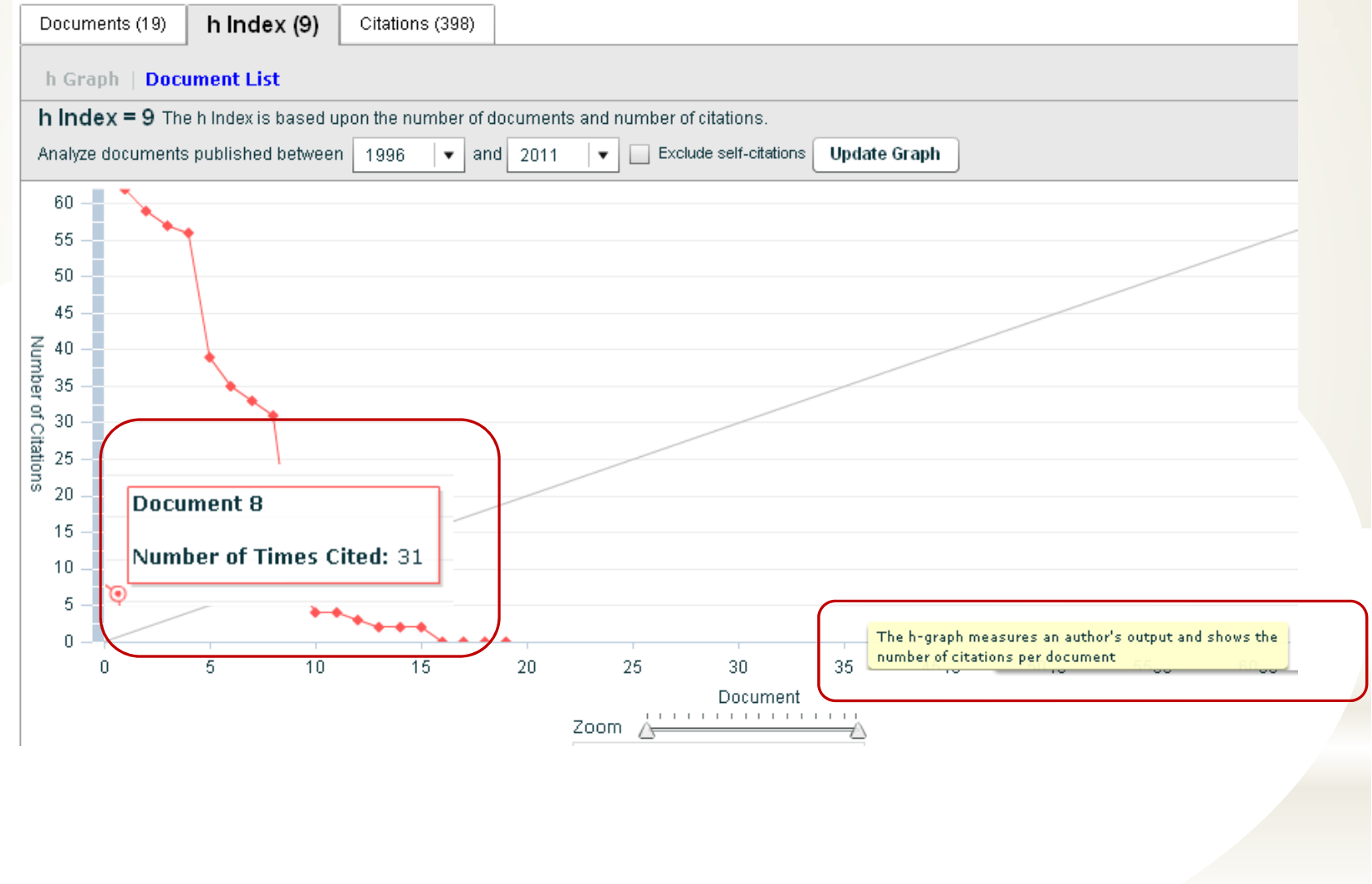

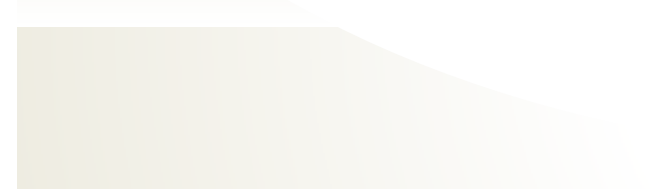

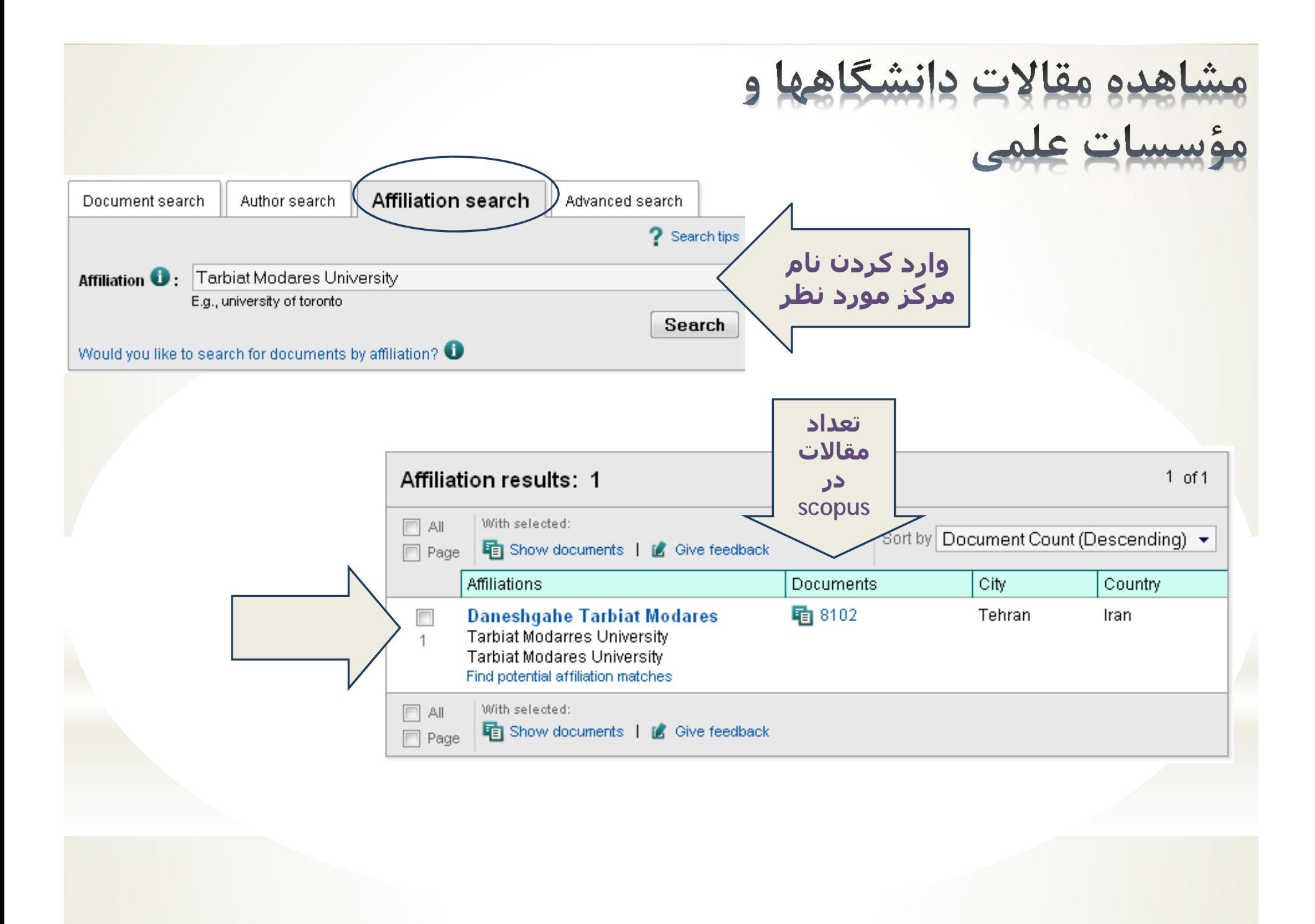

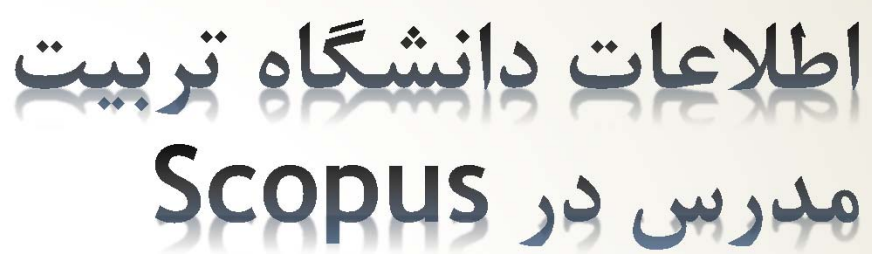

### **Daneshgahe Tarbiat Modares**

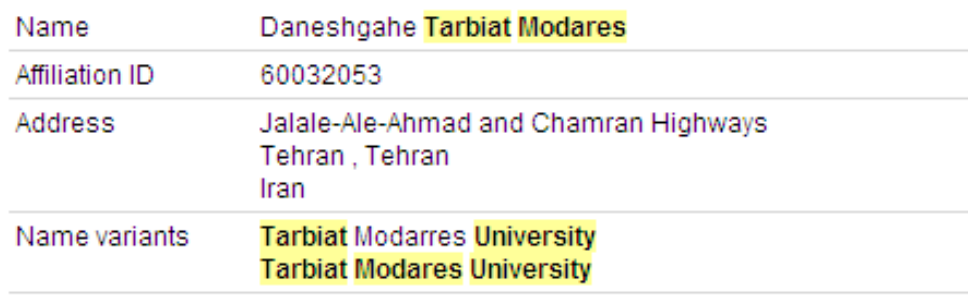

#### **Research**

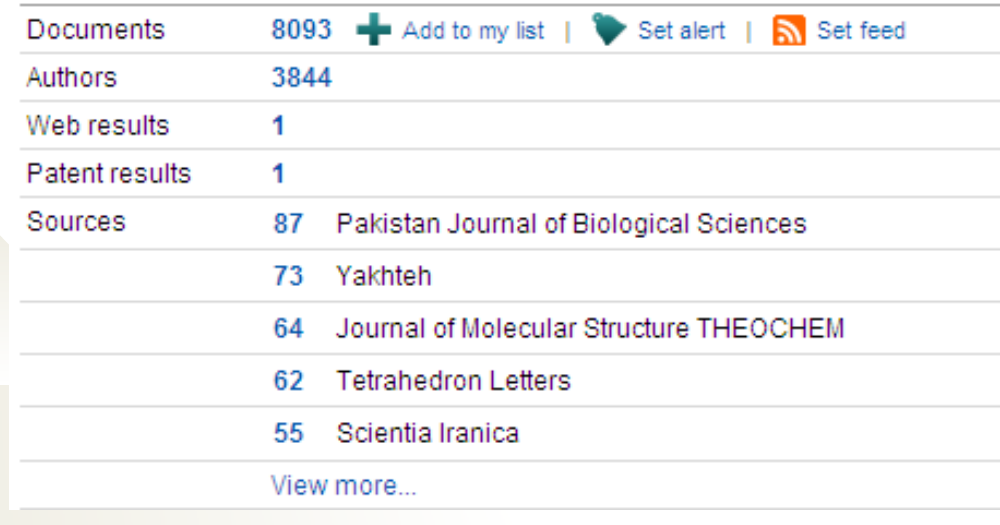

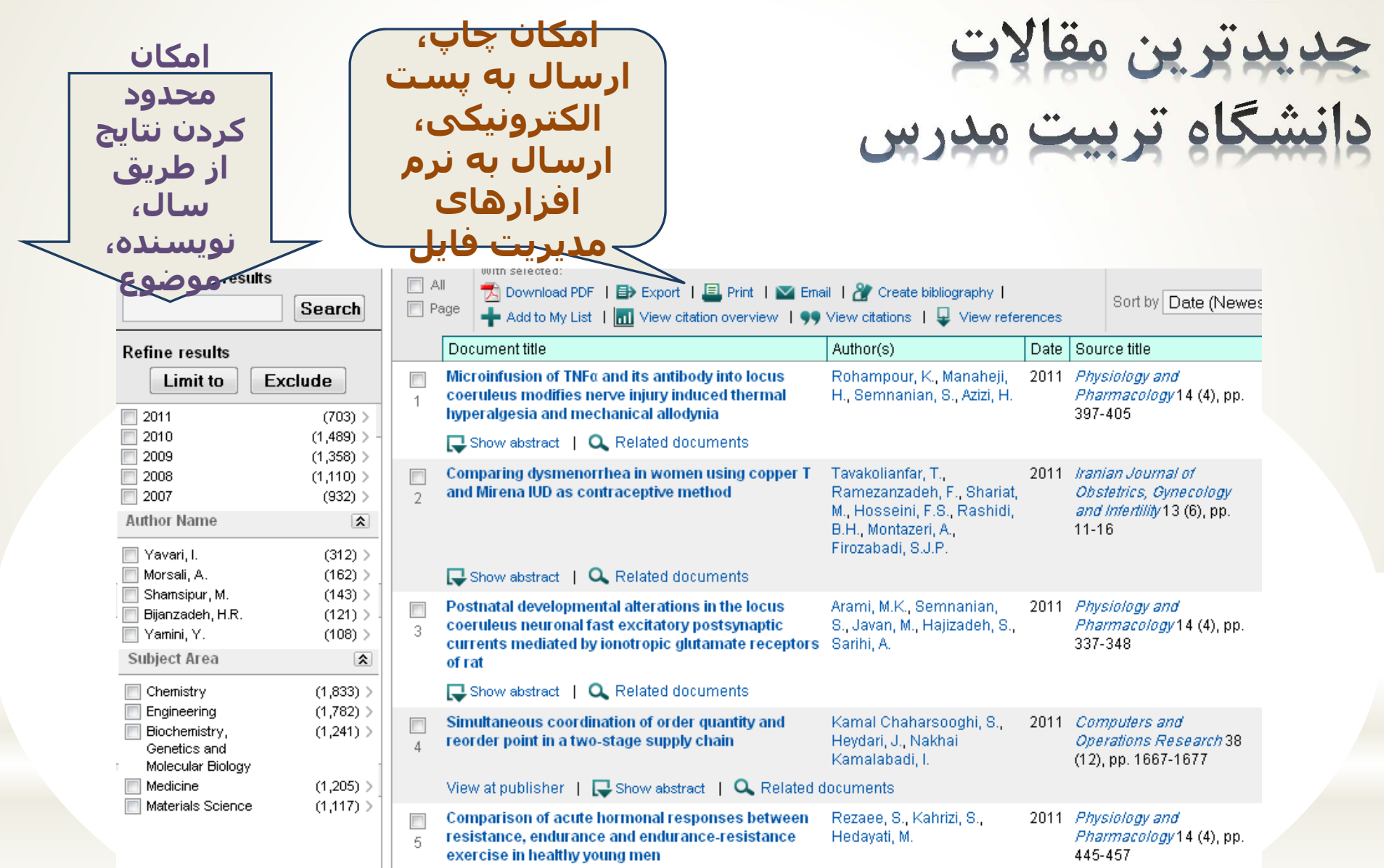

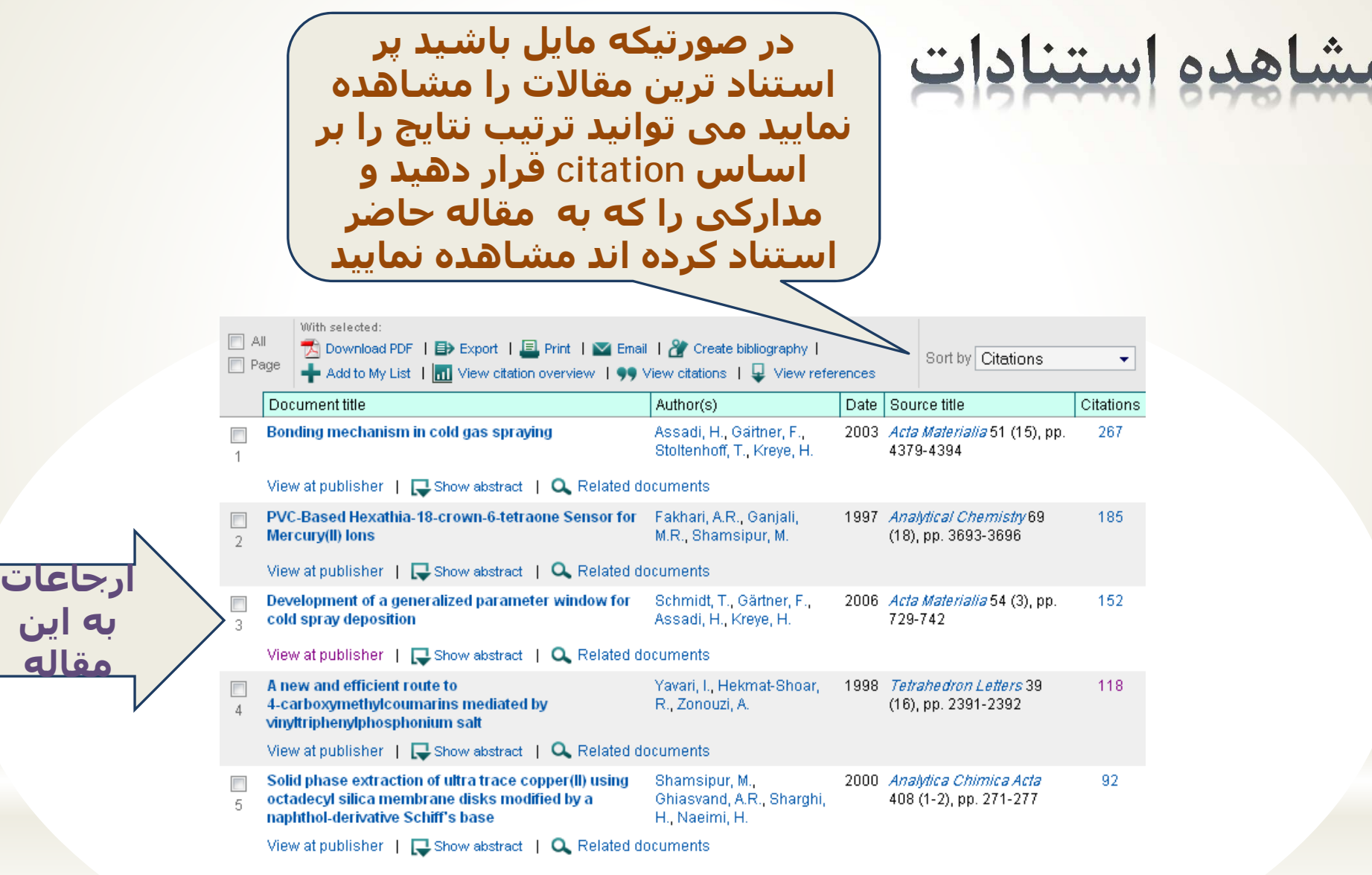

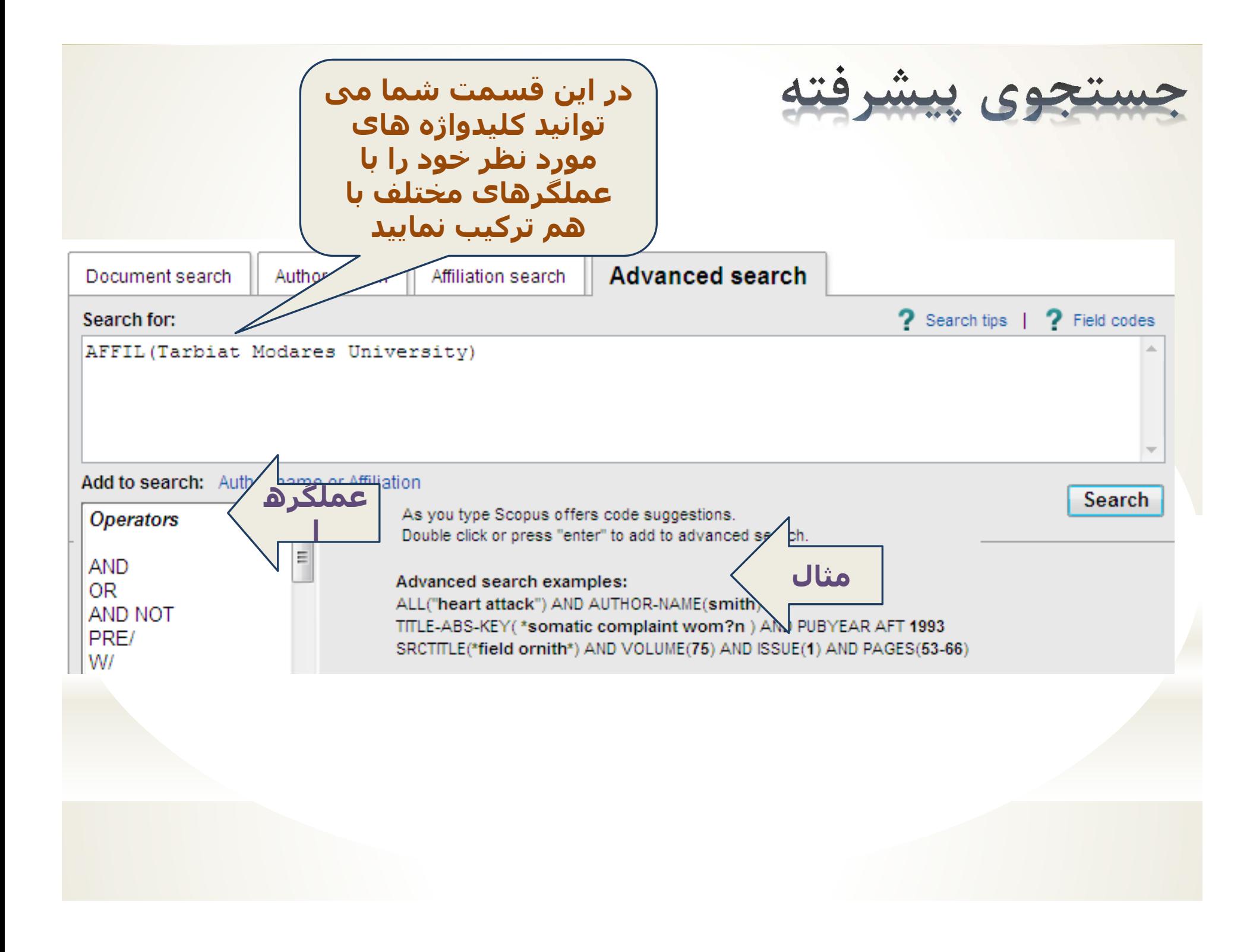